#### Database Systems CSE 344

Lectures 9: Relational Algebra (part 2) and Query Evaluation (Ch. 5.2 & 16.3 (skim 16.3.2)) CSE 344<br>9: Relational Algebra<br>nd Query Evaluation<br>& 16.3 (skim 16.3.2))<br><sub>CSE 344 – Summer 2017</sub>

#### Announcements

- Announcements<br>• WQ3 is due on Monday July 10<br>• HW1 grades were be posted Announcements<br>• WQ3 is due on Monday July 10<br>• HW1 grades were be posted<br>• HW3 - Get Azure Setup Announcements<br>• WQ3 is due on Monday July 10<br>• HW1 grades were be posted<br>• HW3 - Get Azure Setup
- 
- Were be posted<br>Core Setup<br>CSE 344 Summer 2017 2

#### Azure Subscription

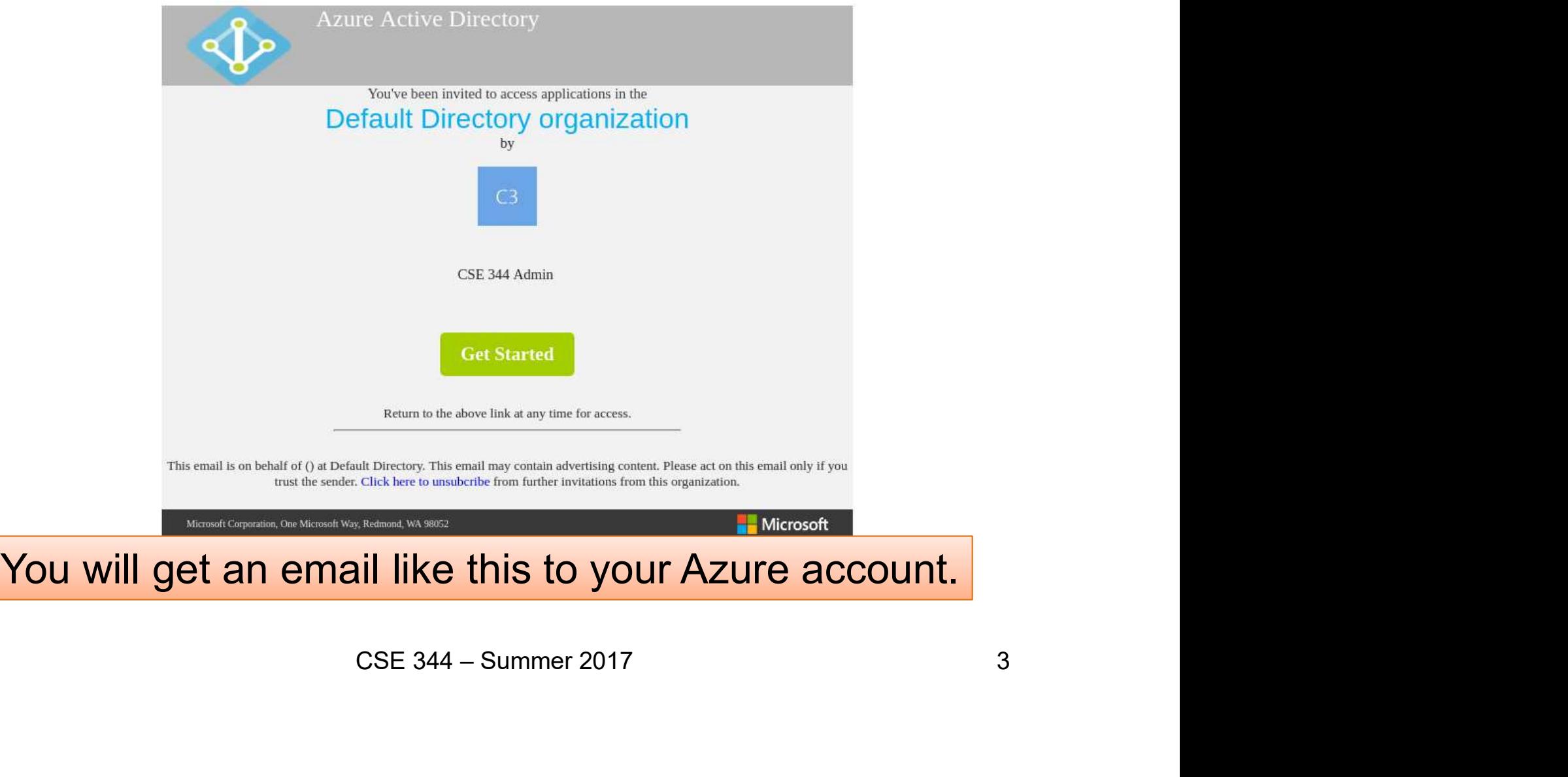

#### Relational Algebra Operators

**Relational Algebra Operators**<br>• Union  $\cup$ , intersection  $\cap$ , difference -<br>• Selection  $\sigma$  (sigma)<br>• Projection  $\pi$  ( $\Pi$ ) (Pi) **Relational Algebra**<br>• Union U, intersection O, di<br>• Selection  $\sigma$  (sigma)<br>• Projection  $\pi$  (Π) (Pi)<br>• Cartesian product  $\times$ , join D **Relational Algebra Operators**<br>
• Union  $\cup$ , intersection  $\cap$ , difference -<br>
• Selection  $\sigma$  (sigma)<br>
• Projection  $\pi$  ( $\Pi$ ) (Pi)<br>
• Cartesian product  $\times$ , join  $\bowtie$ <br>
• Rename  $\rho$  (Rho) **FRENTIONAL AIGEDENT:**<br>
• Union  $\cup$ , intersection  $\cap$ , di<br>
• Selection  $\sigma$  (sigma)<br>
• Projection  $\pi$  ( $\Pi$ ) (Pi)<br>
• Cartesian product  $\times$ , join b<br>
• Rename  $\rho$  (Rho)<br>
• Duplicate elimination  $\delta$  (De • Union  $\cup$ , intersection  $\cap$ , difference<br>
• Selection σ (Sigma)<br>
• Projection π (Π) (Pi)<br>
• Cartesian product ×, join ⊠<br>
• Rename ρ (Rho)<br>
• Duplicate elimination δ (Delta)<br>
• Grouping and aggregation γ (Gamm • Union  $\cup$ , intersection  $\cap$ , difference -  $\setminus$ <br>
• Selection  $\pi$  (Π) (Pi)<br>
• Cartesian product  $\times$ , join  $\bowtie$ <br>
• Rename ρ (Rho)<br>
• Duplicate elimination δ (Delta)<br>
• Grouping and aggregation γ (Gamma) [<br>
• Sorting • Selection  $\sigma$  (Sigma)<br>
• Projection  $\pi$  ( $\Pi$ ) (Pi)<br>
• Cartesian product  $\times$ , join b<br>
• Rename  $\rho$  (Rho)<br>
• Duplicate elimination  $\delta$  (De<br>
• Grouping and aggregation<br>
• Sorting  $\tau$  (Tau)<br>
• CSE 344 - Summer 2 (Pi)<br>
ICt  $\times$ , join  $\times$ <br>
ation  $\delta$  (Delta)<br>
ggregation  $\gamma$  (Gamma) Extended RA<br>
CSE 344 - Summer 2017 RA (Gamma) **Extended RA** • Selection  $\sigma$  (Sigma) • Projection  $\pi(\Pi)$  (Pi) Rename  $\rho$  (Rho) **Duplicate elimination**  $\delta$  (Delta) (Tau)

#### Join Summary

- Theta-join:  $R \otimes_{\theta} S = \sigma_{\theta}(R \times S)$ **Join Summary<br>
Fheta-join:**  $R \bowtie_{\theta} S = \sigma_{\theta}(R \times S)$ <br>
— Join of R and S with a join condition  $\theta$ <br>
— Cross-product followed by selection  $\theta$ **Join Summary**<br> **Cheta-join:**  $R \bowtie_{\theta} S = \sigma_{\theta}(R \times S)$ <br>
— Join of R and S with a join condition  $\theta$ <br>
— Cross-product followed by selection  $\theta$ <br> **Equijoin:**  $R \bowtie_{\theta} S = \sigma_{\theta}(R \times S)$ 
	-
	-
- Equijoin:  $R \Join_{\theta} S = \sigma_{\theta}(R \times S)$ 
	-
- =  $\sigma_{\theta}$ (R x S)<br>
consists only of equalities<br>
S =  $\pi_A$  ( $\sigma_{\theta}$ (R x S))<br>
(((R x S))<br>
(((C) =  $\pi_A$  ( $\sigma_{\theta}$ (R x S))<br>
((c) =  $\pi_A$  ( $\sigma_{\theta}$ (R x S))<br>
((c) =  $\pi_A$  ( $\sigma_{\theta}$ ) =  $\sigma_{\theta}$  /  $\sigma_{\theta}$  =  $\sigma_{\theta}$  /  $\sigma_{\theta}$ **Charagorian:**  $R \bowtie_{\theta} S = \sigma_{\theta}(R \times S)$ <br>
- Join of R and S with a join condition  $\theta$ <br>
- Cross-product followed by selection  $\theta$ <br> **Equijoin:**  $R \bowtie_{\theta} S = \sigma_{\theta}(R \times S)$ <br>
- Join condition  $\theta$  consists only of equalities<br> **Na** • Natural join:  $R \bowtie S = \pi_A (\sigma_0(R \times S))$ **COMPLATE CATE:**<br> **COMPLATE:**<br> **COMPLATE A**<br> **COMPLATE A**<br> **COMPLATE A**<br> **COMPLATE A**<br> **COMPLATE A**<br> **COMPLATE A**<br> **COMPLATE A**<br> **COMPLATE A**<br> **COMPLATE A**<br> **COMPLATE A**<br> **COMPLATE A**<br> **COMPLATE A**<br> **COMPLATE A**<br> **COMPLAT** Field-join.  $R \times_{\theta} S = \sigma_0 (R \times S)$ <br>  $-$  Join of R and S with a join condition  $\theta$ <br>  $\equiv$  Cross-product followed by selection  $\theta$ <br>  $\equiv$  Quijoin:  $R \Join_{\theta} S = \sigma_0 (R \times S)$ <br>  $-$  Join condition  $\theta$  consists only of equalities<br> – Join of R and S with a join condit<br>
– Cross-product followed by select<br> **Equijoin**:  $R \Join_{\theta} S = \sigma_{\theta}(R \times S)$ <br>
– Join condition  $\theta$  consists only of<br> **Vatural join**:  $R \Join S = \pi_A (\sigma_{\theta}(R \times S))$ <br>
– Equijoin<br>
– Equality on all fi
	-
	-
	- $\overline{\mathcal{A}}$  Projection  $\pi_{\mathbf{A}}$  drops all redundant attributes

#### More Joins

#### • Outer join

- More Joins<br>
More Joins<br>
 Include tuples with no matches in the output<br>
 Use NULL values for missing attributes<br>
 Does not eliminate duplicate columns More Joins<br>
— Include tuples with no matches in the output<br>
— Use NULL values for missing attributes<br>
— Does not eliminate duplicate columns More Joins<br>
— Include tuples with no matches in the output<br>
— Use NULL values for missing attributes<br>
— Does not eliminate duplicate columns<br>
— Carianta • **Outer join**<br>• **Outer join**<br>– Include tuples with no match<br>– Use NULL values for missin<br>– Does not eliminate duplicate<br>• Variants<br>– Left outer join ( $\bowtie$ ) **Duter join**<br>
— Include tuples with no matches<br>
— Use NULL values for missing a<br>
— Does not eliminate duplicate co<br>
/ariants<br>
— Left outer join ( $\bowtie$ )<br>
— Right outer join ( $\bowtie$ ) **Duter join**<br>- Include tuples with no matches<br>- Use NULL values for missing a<br>- Does not eliminate duplicate co<br>/ariants<br>- Left outer join (∞)<br>- Right outer join (∞)<br>- Full outer join (∞)
	- Include tuples with no matches<br>
	 Use NULL values for missing a<br>
	 Does not eliminate duplicate co<br>
	/ariants<br>
	 Left outer join ( $\bowtie$ )<br>
	 Full outer join ( $\bowtie$ )<br>
	 Full outer join ( $\bowtie$ )<br>
	csE 344 Summer 2017
	- es for missing attributes<br>ate duplicate columns<br>(☆)<br>(☆)<br>CSE 344 Summer 2017 6
- -
	-
	-

#### More Examples

Supplier(sno, sname, scity, sstate)<br>Part(pno, pname, psize, pcolor) (7) Part(pno, pname, psize, pcolor) Supply(sno, pno, qty, price) **More Examples**<br>
Supplier (sno, sname, scity, sstate)<br>
Part (pno, pname, psize, pcolor)<br>
Supply (sno, pno, qty, price)<br>
Name of supplier of parts with size greater than 10<br>
Mame of supplier  $\bowtie$  Supply  $\bowtie$  ( $\sigma_{\text{psize} >$ 

Name of supplier of parts with size greater than 10<br>  $\pi_{\text{sname}}(\text{Supplier} \bowtie \text{Supply} \bowtie (\sigma_{\text{nsize} > 10}(\text{Part}))$ 

CSE 344 – Summer 2017 Name of supplier of red parts or parts with size greater than 10 Supplier (sno, sname, scity, sstate)<br>
Part (pno, pname, psize, pcolor)<br>
Supply (sno, pno, qty, price)<br>
Name of supplier of parts with size greater than 10<br>
T<sub>sname</sub> (Supplier  $\bowtie$  Supply  $\bowtie$  ( $\sigma_{\text{psize} \rightarrow 0}$  (Part))<br>

![](_page_7_Figure_0.jpeg)

# From SQL to RA From SQL to RA<br>• sQL → RA → Syntax Tree<br>• Graphical representation of evaluation order.

- 
- 

![](_page_8_Figure_3.jpeg)

Product(pid, name, price) Purchase(pid, cid, store) Customer(cid, name, city)

![](_page_9_Figure_1.jpeg)

#### RA: Equivalence Transformations

 $\sigma_{\theta_1 \wedge \theta_2}(E) = \sigma_{\theta_1}(\sigma_{\theta_2}(E))$ Conjunctive selection operations can be deconstructed

Frations are commutative<br>  $C_{\theta 2}(E)$  =  $\sigma_{\theta 2}(\sigma_{\theta 2}(E))$ <br>
i joins are commutative<br>  $C_1 \bowtie_{\theta} E_2 = E_2 \bowtie_{\theta} E_1$ <br>
al joins are associative<br>  $C_1 \bowtie_{\theta} E_3 = E_1 \bowtie (E_2 \bowtie E_3)$ <br>  $C_2 \bowtie_{\theta} E_3$ <br>  $C_3 \bowtie_{\theta} E_3$ <br>  $C_4 \bowtie_{$  $\sigma_{\theta1}(\sigma_{\theta2}(E)) = \sigma_{\theta2}(\sigma_{\theta2}(E))$  $E_1 \boxtimes_{\theta} E_2 = E_2 \boxtimes_{\theta} E_1$  $(E_1 \bowtie E_2) \bowtie E_3 = E_1 \bowtie (E_2 \bowtie E_3)$ > ome tings Selection operations are commutative **VAIENCE I FANSTOFFMATIONS**<br>
ction operations can be deconstructed<br>  $\sigma_{\theta 1 \wedge \theta 2}(E) = \sigma_{\theta 1}(\sigma_{\theta 2}(E))$ <br>
on operations are commutative<br>  $\sigma_{\theta 1}(\sigma_{\theta 2}(E)) = \sigma_{\theta 2}(\sigma_{\theta 2}(E))$ <br>
Thata joins are commutative<br>  $E_1 \bowtie_{\theta} E$ Natural joins are associative  $\overline{\mathcal{A}}$ 

Product(pid, name, price) Purchase(pid, cid, store) Customer(cid, name, city)

#### From SQL to RA

![](_page_11_Figure_2.jpeg)

Product(pid, name, price) Purchase(pid, cid, store) Customer(cid, name, city)

#### From SQL to RA

![](_page_12_Figure_2.jpeg)

### Extended RA: Operators on Bags Extended RA: Operators<br>Bags<br>• Duplicate elimination  $\delta$ <br>• Grouping  $\gamma$ Extended RA: O<br>Bags<br>• Duplicate elimination  $\delta$ <br>• Grouping  $\gamma$ <br>– Takes in relation and a list c Extended RA: Operators on<br>Bags<br>Duplicate elimination  $\delta$ <br>Grouping  $\gamma$ <br>- Takes in relation and a list of grouping operations<br>(e.g., aggregates). Returns a new relation. **Bags**<br>• Duplicate elimination  $\delta$ <br>• Grouping  $\gamma$ <br>– Takes in relation and a list c<br>(e.g., aggregates). Returns a<br>• Sorting  $\tau$ <br>– Takes in a relation, a list of and an order Returns a nev

- 
- 
- (e.g., aggregates). Returns a new relation. **Dags**<br>
Duplicate elimination δ<br>
Frouping γ<br>
- Takes in relation and a list of grouping operations<br>
(e.g., aggregates). Returns a new relation.<br>
Sorting τ<br>
- Takes in a relation, a list of attributes to sort on,<br>
and an  $\alpha$  and a list of grouping operations<br>s). Returns a new relation.<br>on, a list of attributes to sort on,<br>eturns a new relation.<br> $\csc$  344 - Winter 2017 14
- - and an order. Returns a new relation.

![](_page_14_Figure_0.jpeg)

![](_page_15_Figure_0.jpeg)

![](_page_16_Figure_0.jpeg)

Supplier(sno,sname,scity,sstate) Part(pno,pname,psize,pcolor) Supply(sno,pno,qty,price)

![](_page_17_Figure_2.jpeg)

Supplier(sno,sname,scity,sstate) Part(pno,pname,psize,pcolor) Supply(sno,pno,qty,price)

![](_page_18_Figure_2.jpeg)

Supplier(sno,sname,scity,sstate) Part(pno,pname,psize,pcolor) Supply(sno,pno,price)

![](_page_19_Figure_2.jpeg)

Supplier(sno,sname,scity,sstate) Part(pno,pname,psize,pcolor) Supply(sno,pno,qty,price)

![](_page_20_Figure_2.jpeg)

### Logical Plans<br>
Sical Plans<br>
CSE 344 – Summer 2017<br>
22 From Logical Plans to Physical Plans

Supplier(sid, sname, scity, sstate) Supply(sid, pno, quantity)

#### Relational Algebra

```
y.pno = 2<br>x.scity = 'Seattle'<br>x.sstate = 'WA'<br>Igebra expression for this query<br>csE 344 – Summer 2017 23
SELECT sname
FROM Supplier x, Supply y
city, sstate)<br>
Calational Algebra<br>
SELECT sname<br>
FROM Supplier x, Supply y<br>
WHERE x.sid = y.sid<br>
and y.pno = 2<br>
and x.scity = 'Seattle'
       <sup>r, sstate)</sup><br>and increase and Algebra<br>ELECT sname<br>ROM Supplier x, Supply y<br>HERE x.sid = y.sid<br>and y.pno = 2<br>and x.scity = 'Seattle'<br>and x.sstate = 'WA'
       and Solutional Algebra<br>
ELECT sname<br>
ELECT sname<br>
ELERE x.sid = y.sid<br>
and y.pno = 2<br>
and x.scity = 'Seattle'<br>
and x.sstate = 'WA'
       lational Algebra<br>ELECT sname<br>ROM Supplier x, Supply y<br>HERE x.sid = y.sid<br>and y.pno = 2<br>and x.sstate = 'WA'<br>and x.sstate = 'WA'
```
Give a relational algebra expression for this query

Supplier(sid, sname, scity, sstate) Supply(sid, pno, quantity)

#### Relational Algebra

y.pno = 2<br>x.scity = 'Seattle'<br>x.sstate = 'WA'<br>tate='WA' ^ pno=2 (Supplier  $\bowtie_{\mathsf{sid} = \mathsf{sid}}$  Supply))<br>CSE 344 – Summer 2017 24 SELECT sname<br>
FROM Supplier x, Supply y<br>
WHERE x.sid = y.sid<br>
and y.pno = 2<br>
and x.sstate = 'WA'<br>
M<sub>sname</sub>(σ <sub>scity= 'Seattle' ∧ sstate= 'WA' ∧ pno=2 (Supplier ⊠<sub>sid = sid</sub> Supply))</sub> SELECT sname FROM Supplier x, Supply y city, sstate)<br> **Calational Algebra**<br>
SELECT sname<br>
FROM Supplier x, Supply y<br>
WHERE x.sid = y.sid<br>
and y.pno = 2<br>
and x.scity = 'Seattle' <sup>r, sstate)</sup><br>**and increase and Algebra**<br>**ELECT** sname<br>**ROM** Supplier x, Supply y<br>HERE x.sid = y.sid<br>and y.pno = 2<br>and x.scity = 'Seattle'<br>and x.sstate = 'WA' **and Solutional Algebra**<br> **ELECT** sname<br> **ELECT** sname<br> **ELERE** x.sid = y.sid<br>
and y.pno = 2<br>
and x.scity = 'Seattle'<br>
and x.sstate = 'WA' **and Solutional Algebra**<br> **ELECT** sname<br> **ROM Supplier x**, Supply y<br> **HERE** x.sid = y.sid<br>
and y.pno = 2<br>
and x.sstate = 'WA'<br> **and x.sstate = 'WA'**<br> **a**' A sstate = 'WA'<br> **a**' A sstate = 'WA' A ppo=2 (Supplier  $\bowtie$ <sub>sid =</sub>

Supplier(sid, sname, scity, sstate) Supply(sid, pno, quantity)

#### Relational Algebra

![](_page_24_Figure_2.jpeg)

#### Query Evaluation Steps Review

![](_page_25_Figure_1.jpeg)

#### Physical Operators

Each of the logical operators may have one or more implementations = physical operators

Will discuss several basic physical operators, with a focus on join al basic physical operators,<br>join<br>cse 344 – Summer 2017 27

```
Supplier(sid, sname, scity, sstate)
Supply(sid, pno, quantity)
```
#### Physical Query Plan 1

![](_page_27_Figure_2.jpeg)

Product(pid, name, price) Purchase(pid, cid, store)

#### Main Memory Algorithms

Logical operator:

Product(pid, name, price)  $\bowtie$   $_{pid=pid}$  Purchase(pid, cid, store)

Propose three physical operators for the join, assuming the tables are in main memory: **1.** Main Memory Algorithms<br>
Logical operator:<br>
Product(<u>pid</u>, name, price)  $\bowtie$  <sub>pid=pid</sub> Purchase(<u>pid, cid</u>, store)<br>
Propose three physical operators for the join, assuming the<br>
tables are in main memory:<br>
1. Nested L

- 
- 
- 

) Logical operator:<br>
Product(pid, name, price)  $\bowtie$  pid-pid Purchase(pid, cid, store)<br>
Propose three physical operators for the join, assuming the<br>
tables are in main memory:<br>
1. Nested Loop Join  $O(n^2)$ <br>
2. Merge join  $O(n$ Logical operator:<br>
Product(<u>pid</u>, name, price)  $\bowtie$  <sub>pid-pid</sub> Purchase(<u>pid, cid</u>, store)<br>
Propose three physical operators for the join, assuming the<br>
tables are in main memory:<br>
1. Nested Loop Join  $O(n^2)$ <br>
2. Merge jo ) berators for the join, assuming the<br>
emory:<br>  $O(n^2)$ <br>  $O(n \log n)$ <br>  $O(n) ... O(n^2)$ <br>
add n to hash  $- O(n)$ ?<br>
lookup n in hash  $- O(n)$ ?<br>
CSE 344 – Summer 2017<br>
29 urchase(<u>pid, cid,</u> store)<br>
e join, assuming the<br>
pg n)<br>
... O(n<sup>2</sup>)<br>
add n to hash – O(n)?<br>
lookup n in hash – O(n)?<br>
<sup>7</sup> be join, assuming the<br>
e join, assuming the<br>
og n)<br>
... O(n<sup>2</sup>)<br>
add n to hash – O(n)?<br>
lookup n in hash – O(n)?<br>
<sup>7</sup>

```
Supplier(sid, sname, scity, sstate)
Supply(sid, pno, quantity)
```
#### Physical Query Plan 2

![](_page_29_Figure_2.jpeg)

#### Physical Query Plan 3 Supplier(sid, sname, scity, sstate) Supply(sid, pno, quantity)

![](_page_30_Figure_1.jpeg)

## Query Optimization Problem Query Optimization Problem<br>• For each SQL query... many logical plans Query Optimization Problem<br>• For each SQL query... many logical plans<br>• For each logical plan... many physical plans Query Optimization Problem<br>• For each SQL query... many logical plans<br>• For each logical plan... many physical plans<br>• How do find a fast physical plan?<br>– Will discuss in a few lectures

- 
- 
- -
- For each SQL query… many logical pla<br>For each logical plan… many physical p<br>How do find a fast physical plan?<br>— Will discuss in a few lectures<br>— First we need to understand how query ope<br>— implemented For each SQL query… many logical plans<br>For each logical plan… many physical plans<br>How do find a fast physical plan?<br>— Will discuss in a few lectures<br>— First we need to understand how query operators are<br>implemented implemented plan... many physical plans<br>st physical plan?<br>few lectures<br>understand how query operators are<br>csE 344 - Winter 2017 32

# $\gamma$  Execution<br> $\frac{1}{2}$ CSE 344 - Winter 2017 Query Execution

Iterator Interface for Query Operators (Relations) • open() Iterator Interface for Que<br>
Operators (Relations)<br>
Dren()<br>
- Initializes operator state<br>
- Sets parameters such as selection co 1<br> **Sets parameters (Relations)**<br> **Conditionary Conditions**<br> **Conditions**<br> **Condition**<br> **Condition condition**<br> **Next()**<br> **Condition condition**<br> **Next()** French Therace Tor Query<br>
Operators (Relations)<br>
- Initializes operator state<br>
- Sets parameters such as selection condition<br> **next()**<br>
- Operator invokes get\_next() recursively on its<br>
inputs<br>
Performs are essaying and an

- 
- 
- next()
- inputs **pen()**<br>
- Initializes operator state<br>
- Sets parameters such as selection condition<br> **next()**<br>
- Operator invokes get\_next() recursively on its<br>
inputs<br>
- Performs processing and produces an output<br>
tuple
	- tuple
- **close()**: clean-up state

![](_page_34_Figure_0.jpeg)

#### $\begin{array}{r}\n\text{Re'}\n\text{ and state} = 'WA'\text{ and } \text{pno} = 2 \\
\hline\n\text{ next()}\n\end{array}\n\quad\n\begin{array}{r}\n\text{next()}\n\end{array}\n\quad\n\begin{array}{r}\n\text{next()}\n\end{array}\n\quad\n\begin{array}{r}\n\text{next()}\n\end{array}\n\end{array}\n\quad\n\begin{array}{r}\n\text{next()}\n\end{array}\n\quad\n\begin{array}{r}\n\text{Supplies}\n\end{array}\n\quad\n\begin{array}{r}\n\text{count implement this.}\n\end{array}\n\end{array}\n\$ Suppliers Supplies  $sno = sno$ Frame  $\begin{array}{r} \mathsf{C}_\mathsf{scity} = \mathsf{C}_\mathsf{scity} \left( \begin{array}{c} \mathsf{C}_\mathsf{scity} \left( \mathsf{C}_\mathsf{scity} \right) \ \mathsf{C}_\mathsf{scity} \left( \mathsf{C}_\mathsf{c} \right) \ \mathsf{C}_\mathsf{scity} \left( \mathsf{C}_\mathsf{c} \right) \ \mathsf{C}_\mathsf{c} \left( \mathsf{C}_\mathsf{c} \right) \end{array} \right) \mathsf{C}_\mathsf{c} \left( \mathsf{C}_\mathsf{c} \right) \end{array}$  $\Pi_{\text{sname}}$ (File scan) (File scan) (Nested loop)  $(On the fly)$   $\sigma_{scity=}$  'Seattle' and sstate= 'WA' and pno=2 (On the fly) next() next() next() next() next() next() Pipelined Query Execution In 444 you implement this.

36

#### Pipelined Execution

- Pipelined Execution<br>• Tuples generated by an operator are<br>immediately sent to the parent immediately sent to the parent Pipelined E<br>• Tuples generated by an op<br>immediately sent to the pa<br>• Benefits:<br>– No operator synchronization<br>No pood to buffor tuples bet Pipelined Execution<br>
Fuples generated by an operator are<br>
mmediately sent to the parent<br>
Benefits:<br>
- No operator synchronization issues<br>
- No need to buffer tuples between operators<br>
Saves cest of writing intermediate dat Pipelined Execution<br>
Fuples generated by an operator are<br>
mmediately sent to the parent<br>
Benefits:<br>
- No operator synchronization issues<br>
- No need to buffer tuples between operators<br>
- Saves cost of writing intermediate d Fuples generated by an operator are<br>
mmediately sent to the parent<br>
Benefits:<br>
- No operator synchronization issues<br>
- No need to buffer tuples between operators<br>
- Saves cost of writing intermediate data to disk<br>
- Saves Fuples generated by an operator are<br>mmediately sent to the parent<br>Benefits:<br>— No operator synchronization issues<br>— No need to buffer tuples between operators<br>— Saves cost of writing intermediate data to disk<br>— Saves cost o • Tuples generated by an operator are<br>
• Benefits:<br>
• No operator synchronization issues<br>
– No need to buffer tuples between operators<br>
– Saves cost of writing intermediate data to disk<br>
– Saves cost of reading intermediat
- -
	-
	-
	- ronization issues<br>uples between operators<br>ng intermediate data to disk<br>sed whenever possible<br>csE 344 Winter 2017 37
- 

- Query Execution Bottom Line<br>
SQL query transformed into physical plan<br>
 Access path selection for each relation<br>
· Scan the relation or use an index (next lecture)<br>
 **Implementation choice** for each operator<br>
· Nested lo Query Execution Bottom Line<br>• SQL query transformed into physical plan<br>– Access path selection for each relation – Access path selection for each relation Uuery Execution Bottom Line<br>
SQL query transformed into physical plan<br>
– Access path selection for each relation<br>
• Scan the relation or use an index (next lecture)<br>
– Implementation choice for each operator L query transformed into physical plan<br>
scess path selection for each relation<br>
• Scan the relation or use an index (next lecture)<br> **mplementation choice** for each operator<br>
• Nested loop join, hash join, etc.<br>
• Pipelined • **Access path selection** for each relation<br>• Scan the relation or use an index (next lecture)<br> **– Implementation choice** for each operator<br>
• Nested loop join, hash join, etc.<br> **– Scheduling decisions** for operators<br>
•
	-
	- -
	- -
- tion or use an index (next lecture)<br> **on choice** for each operator<br>
oin, hash join, etc.<br> **lecisions** for operators<br>
ecution or intermediate materialization<br>
cution of physical plan<br>
csE 344 Winter 2017<br>
38

#### Physical Data Independence

- Physical Data Independence<br>• Applications are insulated from changes in<br>physical storage details physical storage details
- Physical Data Independence<br>• Applications are insulated from changes in<br>physical storage details<br>• SQL and relational algebra facilitate physical<br>data independence<br>Both languages insult and output relations data independence Fry Sicar Data Trideperidence<br>
Applications are insulated from changes in<br>
bhysical storage details<br>
SQL and relational algebra facilitate physical<br>
lata independence<br>
- Both languages input and output relations<br>
- Can cho Applications are insulated from changes in<br>bhysical storage details<br>SQL and relational algebra facilitate physical<br>lata independence<br>– Both languages input and output relations<br>– Can choose different implementations for op **and algebra facilitate physical<br>
CE<br>
input and output relations<br>
Sepent implementations for operators<br>
CSE 344 - Winter 2017 39<br>
29** 
	-
	-